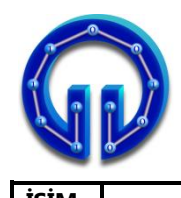

**Karadeniz Teknik Üniversitesi Bilgisayar Mühendisliği Bölümü Öğr.Gör. Ömer ÇAKIR**

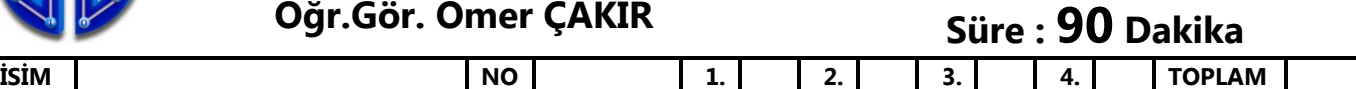

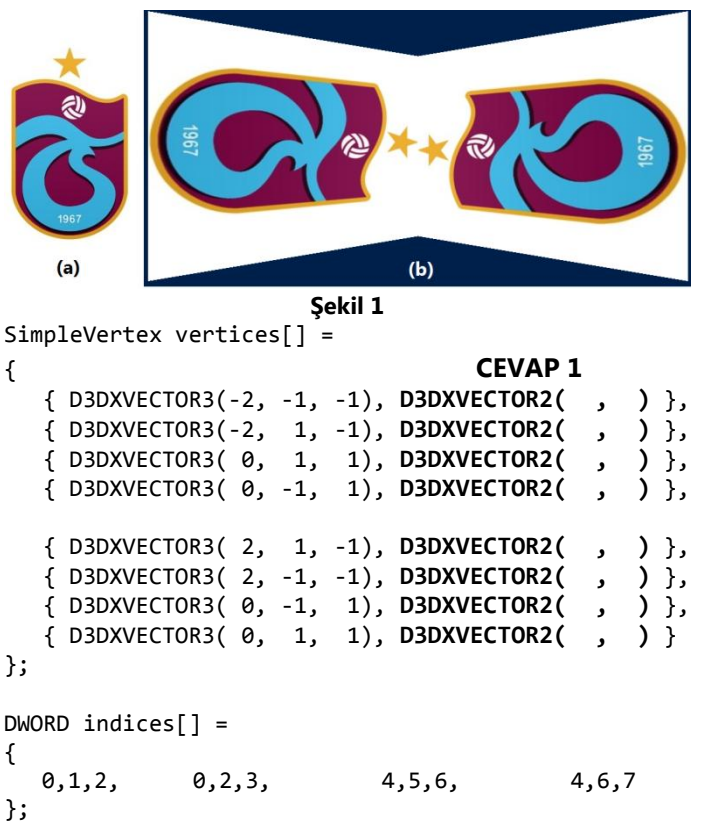

**1.** Yukarıdaki kod parçasının Şekil 1(a)'daki resmi Şekil 1(b)'deki gibi doku kaplaması için boş bırakılan yerlere gerekli doku koordinatlarını yazınız. **(20P)**

```
float4 PS( VS_OUTPUT input) : SV_Target
{
   for(int i=0; i<3; i++)
   {
     toLight = normalize(vLightPos[i]-input.PosW);
     float dotEyeNorm = dot( toLight, input.Norm ) ;
     if( dotEyeNorm > 0.0F) 
       diffuseColor = dotEyeNorm * vLightColor[i] ; 
     else
       diffuseColor = float3( 0, 0, 0 );
     frLight = normalize(input.PosW-vLightPos[i]);
     toEye = normalize(EyePos - input.PosW);
```
**reflected = \_\_\_\_\_\_\_\_\_\_\_\_\_\_\_\_\_\_\_\_\_\_\_\_\_\_\_\_\_\_\_\_\_\_\_\_\_\_\_\_\_\_\_\_\_\_\_\_\_;** 

**dotEyereflected = dot( toEye, reflected ); if( dotEyereflected > 0.0F)** 

**specularColor**

**= \_\_\_\_\_\_\_\_\_\_\_\_\_\_\_\_\_\_\_\_\_\_\_\_\_\_\_\_\_\_\_\_\_\_\_\_\_\_\_\_\_\_\_\_\_\_\_\_\_; else**

**specularColor = float3( 0, 0, 0 );**

**2.** Yukarıdaki kod parçasında boş bırakılan yerlere gerekli emirleri yazınız. **(20P)**

**public override float Intersect(Vertex Ro,Vertex Rd)**

```
 Vertex l = C - Ro;
float s = 1 * Rd;<br>float 12 = 1 * 1;
                   = 1 * 1;<br>= r * r; float r2 = r * r;
 if (s < 0 && l2 > r2) return 0;
float s2 = s * s; float m2 = l2 - s2;
 if (m2 > r2) return 0;
                    float q = (float)Math.Sqrt(r2 - m2);
 if (l2 > r2) return s - q;
 else return s + q;
```

```
}
```
**{**

**P0(40,80,12), P1(-40,80,12), P2(0,0,12)**

**3. Ro=(0,0,0)** noktasından çıkan ve **Rd=(0,0.8,0.6)** doğrultusu boyunca giden bir ışın yarıçapı r=50 birim, merkez koordinatları **C=(0,40,80)** olan küreden yansıyıp yukarıda köşe noktaları **P0,P1,P2** olarak verilmiş **Pn=(0,0,1)** normaline sahip üçgen ile kesişiyor. Kesişim noktasının koordinatlarını hesaplayınız. **(35P)**

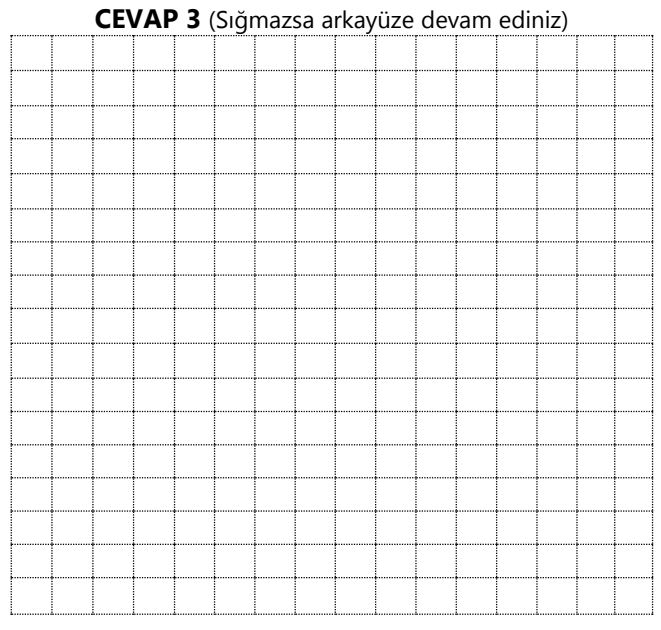

**V0(-40,0,32), V1(40,0,32), V2(-40,-80,32)**

**4. Ro=(0,0,0)** noktasından çıkan bir ışın yukarıda köşe noktaları **V0,V1,V2** olarak verilmiş üçgen ile kesişiyor. Kesişim noktasının barisentrik koordinatları (u,v)=(0.5, 0.3). Işının **R<sup>d</sup>** doğrultusunu ve t uzaklığını bulunuz. **(25P)**

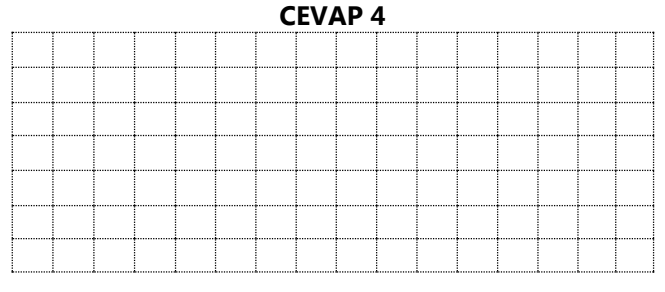